## Higher Quality Better Service!

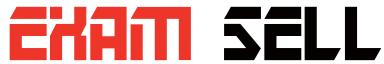

## Certified IT practice exam authority

Accurate study guides, High passing rate! Exam Sell provides update free of charge in one year!

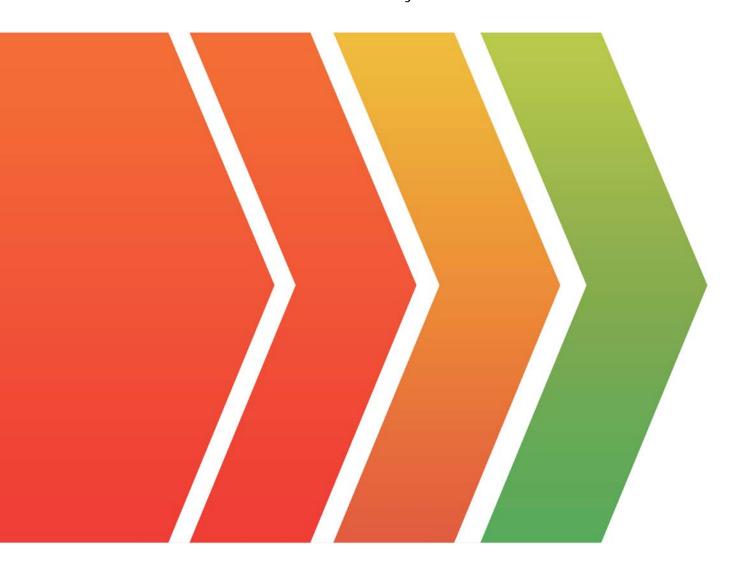

http://www.examsell.com

**Exam** : **AD0-E702** 

Title : Adobe Commerce

**Developer Professional** 

Version : DEMO

1.A merchant tasked you to add an input field for notes to the Customer Account Information backend page.

Which three actions do you specify in a module's Data Patch to add a customer notes attribute? (Choose three.)

- A. \$cache->clean(['eav', 'db ddl']);
- B. \$customerSetup->addAttribute('customer', 'notes', \$options);
- C. \$customerSetup->getConnection()->addColumn('customer\_entity', 'notes', \$columnSpecs);
- D. \$notesAttribute->setData('used\_in\_forms', ['adminhtml\_customer']);
- E. \$customerSetup->addAttributeToSet('customer', \$attributeSetIdCustomer, \$groupId, 'notes');

Answer: A,B,D

2.A merchant asks you to extend customer functionality to allow customer accounts to be associated with two or more billing addresses.

How is this implemented?

- A. By adding the attribute like customer\_address\_billing2 and customizing both My Account and Checkout functionality to use that new attribute
- B. By changing the System Configuration setting: Customer>Allow multiple billing addresses to Yes
- C. By altering the customer\_entity table, adding the field billing\_address2, and customizing both My Account and Checkout functionality to use that new field
- D. This is out-of-the box functionality

Answer: D

- 3. What happens when a category's is\_anchor attribute is set to 1?
- A. Products without a specified category will be associated with this category
- B. The customer will see all products from all children of the category
- C. This is the default category for a website
- D. The category will always be visible in the menu

Answer: B

- 4. What order operation is available in the My Account section in the storefront?
- A. Edit order
- B. Refund
- C. Reorder
- D. Invoice

Answer: C

5. You want to declare a block of the type \Magento\Framework\View\Element\Template with a template named view.phtml in the layout XML.

What is the correct layout declaration for this?

```
Α
   <block class="Magento\Framework\View\Element\Template" name="myblock" template="view.phtml"</pre>
   scope="MyCompany_MyModule" />
В
   <container module="MyCompany_MyModule">
   </container>
C
   <block class="Magento\Framework\View\Element\Template" name="myblock"</pre>
   template="MyCompany/MyModule/view/frontend/templates/view.phtml" />
   <block class="Magento\Framework\View\Element\Template" name="myblock"</pre>
   template="MyCompany MyModule::view.phtml" />
A. Option A
B. Option B
C. Option C
D. Option D
```

Answer: D